## **Casette in stile veneziano**

Camilla usa spesso **Inkscape** per riprodurre disegni o immagini che la colpiscono. Così ha realizzato questo quadretto osservando due casette in terracotta che riproducono delle case tipiche veneziane.

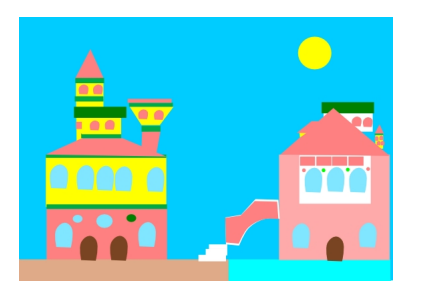

Con **Crea rettangoli** ha preparato lo sfondo azzurro, il mare e la fondamenta e con **Crea ellissi** ha

disegnato il sole. Quindi ha ricopiato i singoli elementi usando in parte strumenti di disegno geometrico come Crea rettangoli e in parte

**Disegna tracciati**

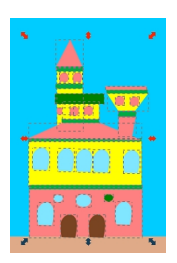

.